# Politechnika Krakowska im. Tadeusza Kościuszki

# Karta przedmiotu

obowiązuje studentów rozpoczynających studia w roku akademickim 2023/2024

Wydział Informatyki i Telekomunikacji

Kierunek studiów: Informatyka Profil: Ogólnoakademicki Profil: Ogólnoakademicki

Forma sudiów: niestacjonarne kod kierunku: I

Stopień studiów: I

Specjalności: Brak specjalności

## 1 Informacje o przedmiocie

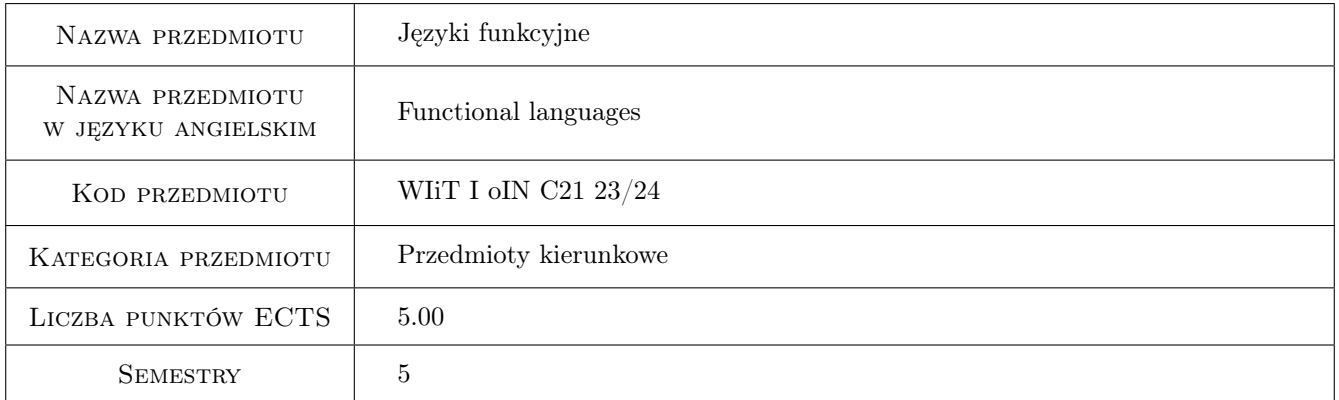

# 2 Rodzaj zajęć, liczba godzin w planie studiów

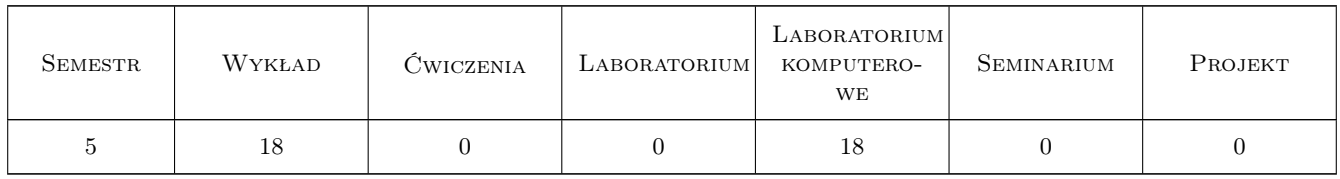

## 3 Cele przedmiotu

Cel 1 Poznanie teoretycznych aspektów programowania funkcyjnego.

Cel 2 Poznanie praktycznych aspektów programowania funkcyjnego na przykładzie wybranych języków programowania.

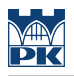

# 4 Wymagania wstępne w zakresie wiedzy, umiejętności i innych **KOMPETENCJI**

1 Znajomość podstaw obsługi komputera.

### 5 Efekty kształcenia

- EK1 Kompetencje społeczne Student zna i docenia rolę programowania funkcyjnego we współczesnym świecie IT.
- EK2 Wiedza Student zna teoretyczne aspekty programowania funkcyjnego.
- EK3 Wiedza Student zna wybrane języki funkcyjne.

EK4 Umiejętności Student potrafi używać wybranych języków funkcyjnych do rozwiązywania problemów.

# 6 Treści programowe

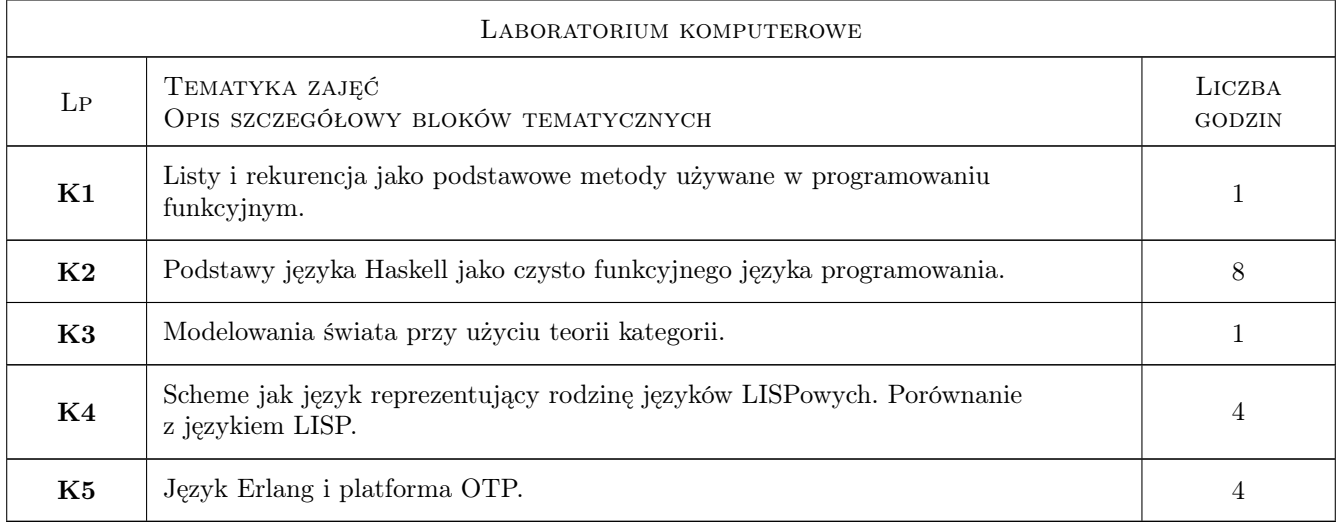

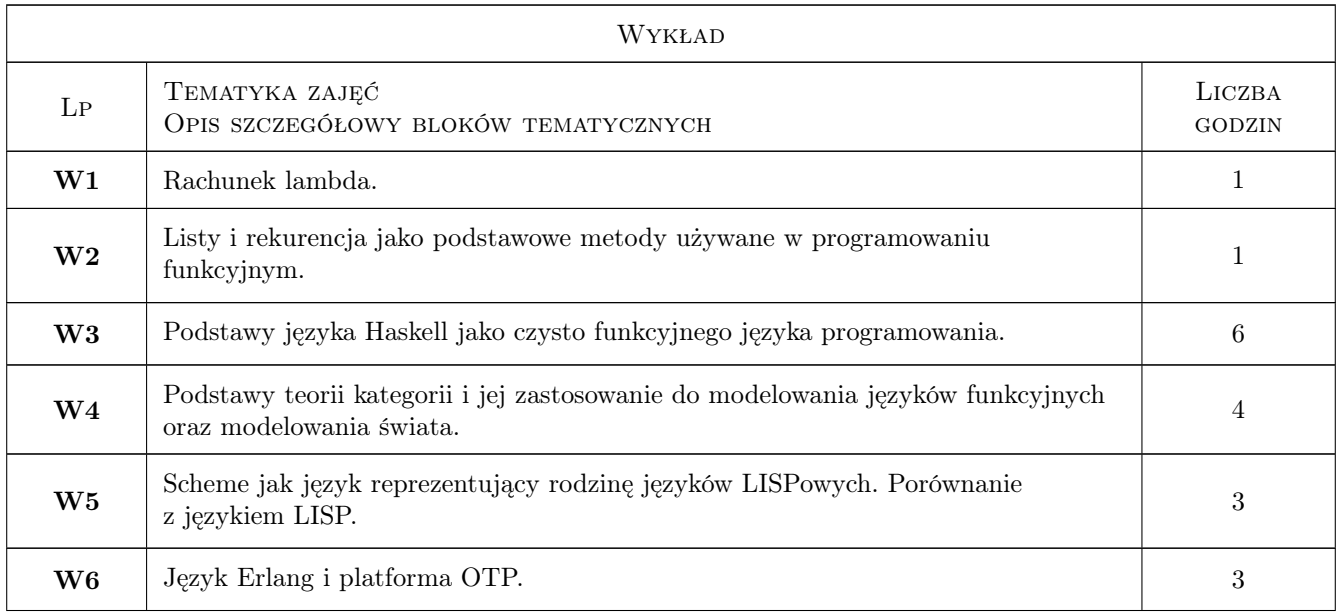

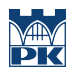

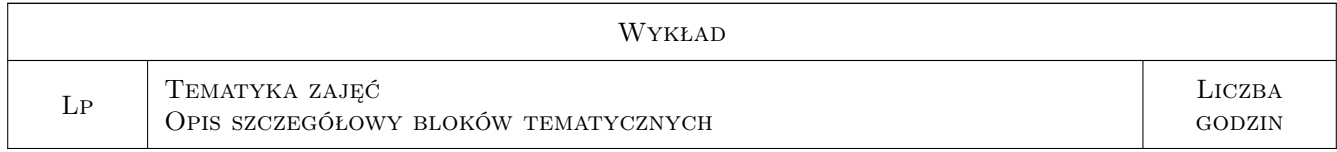

# 7 Narzędzia dydaktyczne

- N1 Wykłady
- N2 Dyskusja
- N3 Konsultacje
- N4 Prezentacje multimedialne
- N5 Ćwiczenia laboratoryjne
- N6 Ćwiczenia projektowe
- N7 Praca w grupach
- N8 Narzędzia teleinformatyczne (dostępne na uczelni)

# 8 Obciążenie pracą studenta

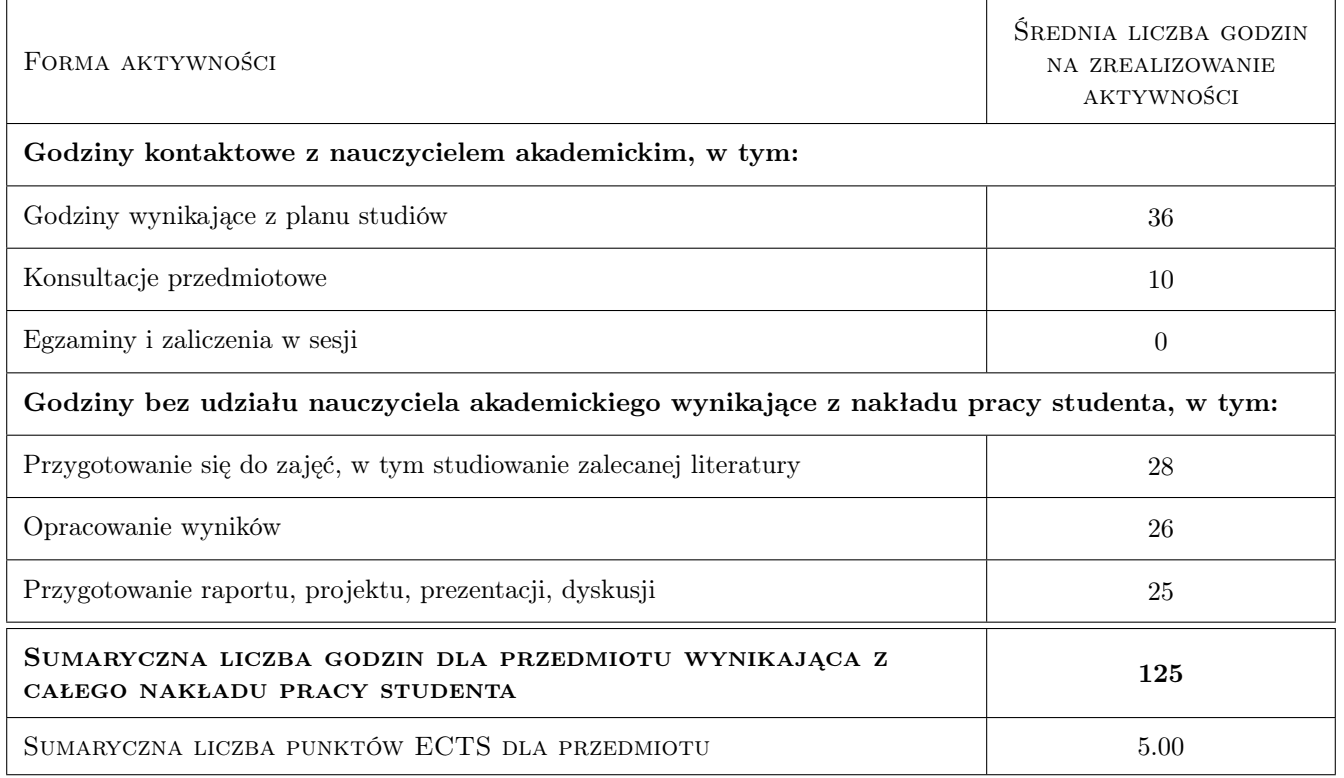

# 9 Sposoby oceny

#### Ocena formująca

F1 Kolokwium

- F2 Projekt indywidualny
- F3 Projekt zespołowy
- F4 Sprawozdanie z ćwiczenia laboratoryjnego
- F5 Ćwiczenie praktyczne
- F6 Test

#### Ocena podsumowująca

P1 Średnia ważona ocen formujących

#### Warunki zaliczenia przedmiotu

W1 Obecność na obowiązkowych formach zajęć (dopuszczalna jedna nieobecność na każdej z form).

W2 Zaliczenie ćwiczeń laboratoryjnych.

#### Kryteria oceny

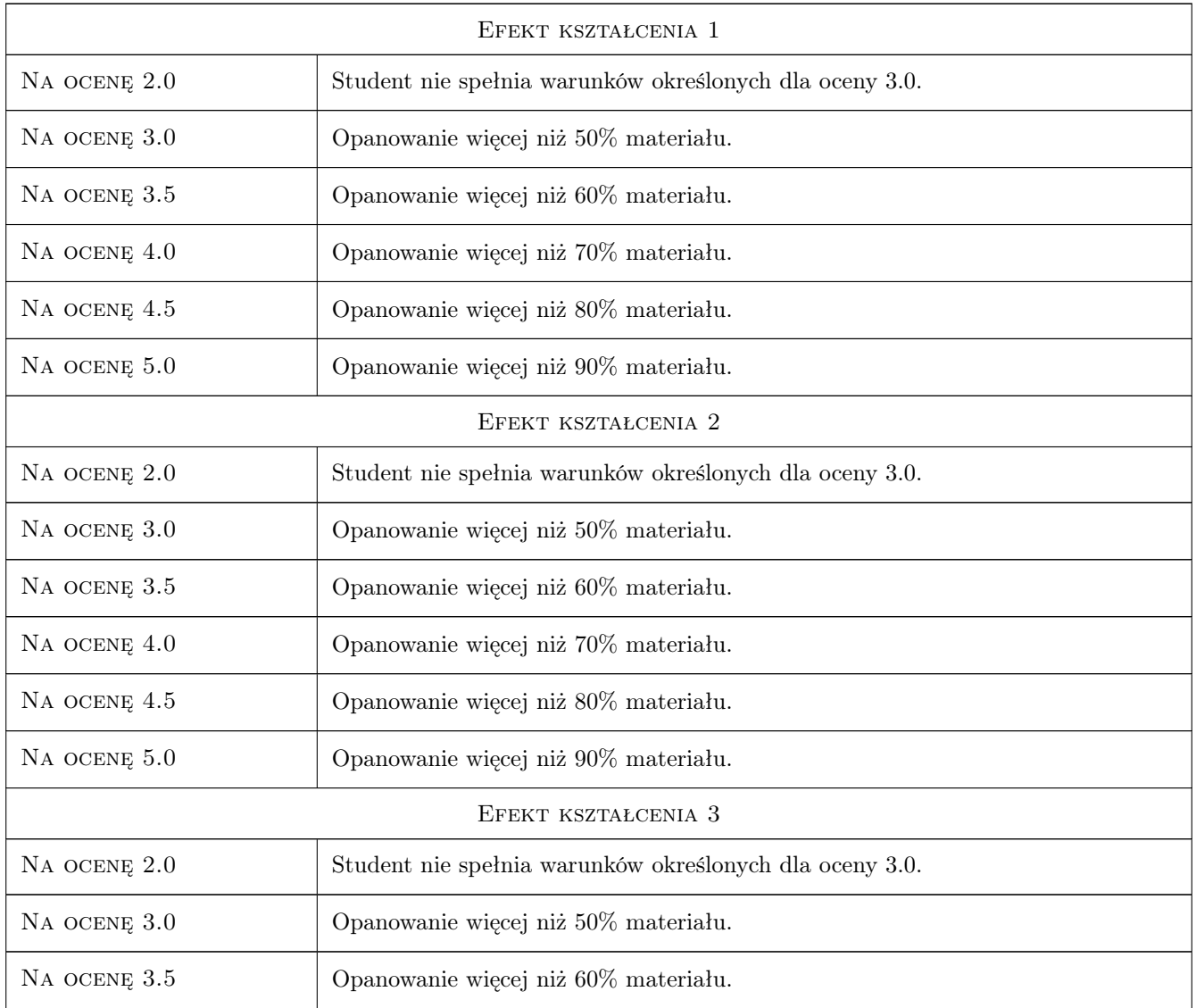

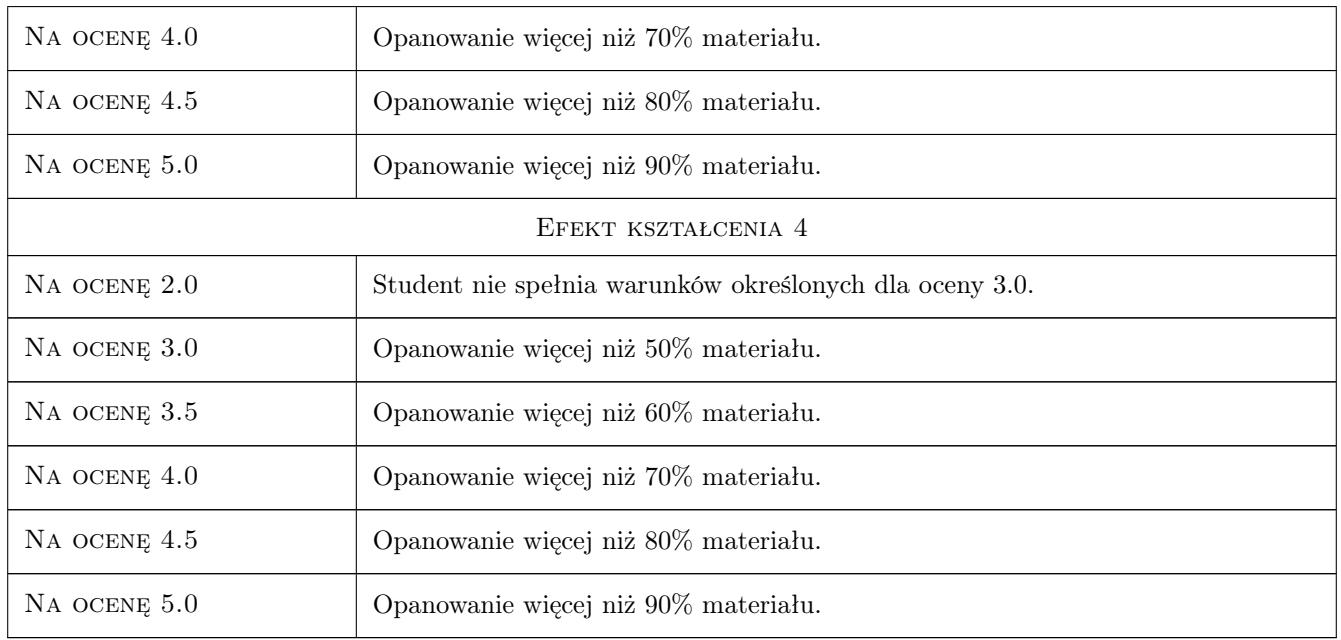

# 10 Macierz realizacji przedmiotu

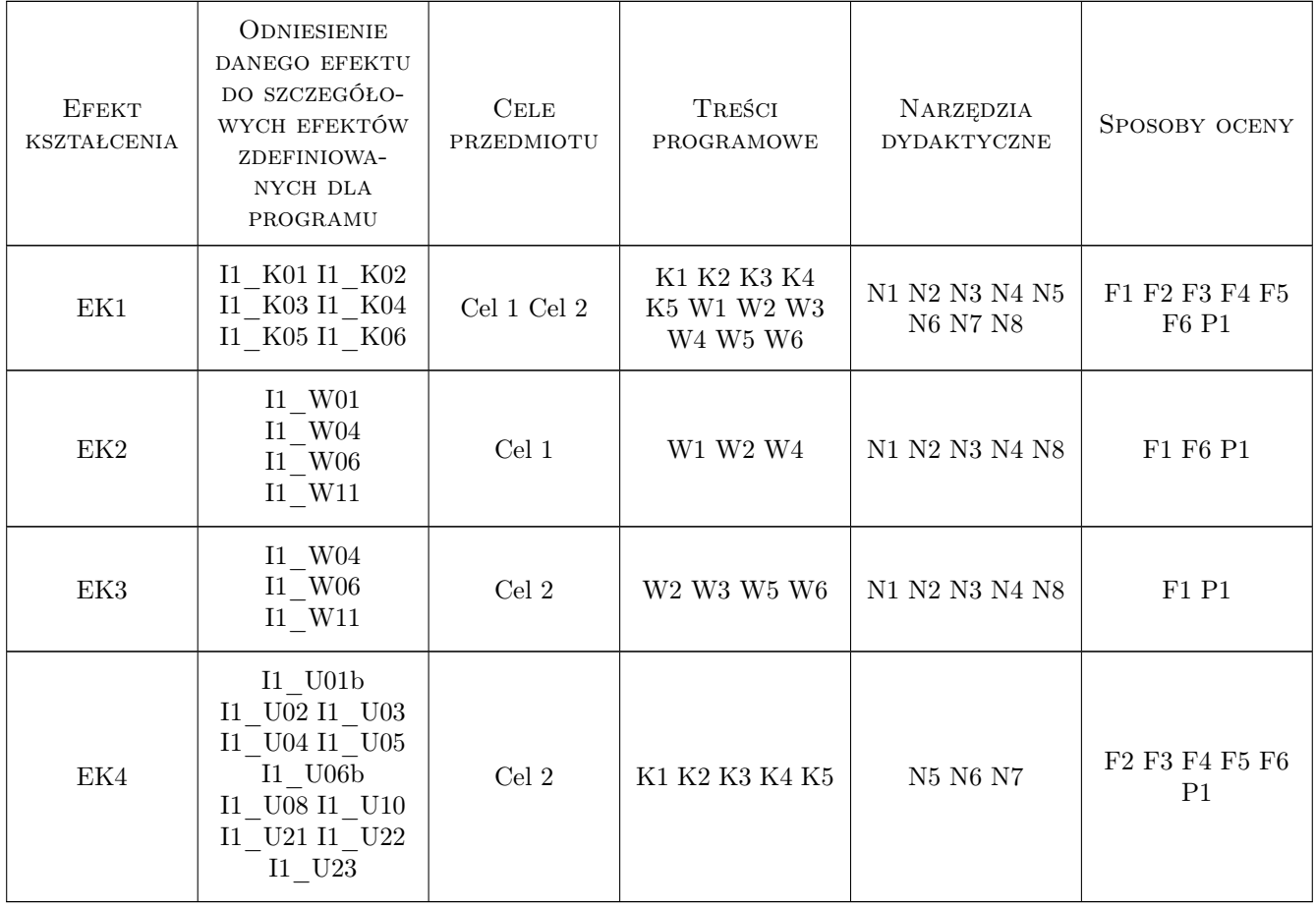

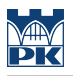

## 11 Wykaz literatury

#### Literatura podstawowa

- [1 ] Miran Lipovaa Learn You a Haskell for Great Good! A Beginner's Guide, , 2011, No Starch Press
- [2 ] Harold Abelson, Gerald Jay Sussman Struktura i Interpretacja Programów Komputerowych, , 2002, WNT
- [3 ] Brendan Fong, Bartosz Milewski, David I. Spivak Programming with Categories, , 2020, Skrypt MIT
- [5 ] Brendan Fong, David I Spivak Seven Sketches in Compositionality: An Invitation to Applied Category Theory, , 2018, Skrypt MIT
- [6 ] Fred Hebert Learn You Some Erlang for Great Good! A Beginner's Guide, , 2013, No Starch Press

#### Literatura uzupełniająca

- [1 ] Peter Smith Beginning Category Theory, Cambridge, 2022, Skrypt
- [2 ] David I. Spivak Category theory for scientists, Miejscowość, 2013, MIT

#### 12 Informacje o nauczycielach akademickich

#### Osoba odpowiedzialna za kartę

dr Radosław Kycia (kontakt: radoslaw.kycia@pk.edu.pl)

#### Osoby prowadzące przedmiot

1 dr Radosław Kycia (kontakt: rkycia@pk.edu.pl)

# 13 Zatwierdzenie karty przedmiotu do realizacji

(miejscowość, data) (odpowiedzialny za przedmiot) (dziekan)

. . . . . . . . . . . . . . . . . . . . . . . . . . . . . . . . . . . . . . . . . . . . . . . .

PRZYJMUJĘ DO REALIZACJI (data i podpisy osób prowadzących przedmiot)